## SAP ABAP table SWFEXECPOR {POR to any Executable Unit: Method, FB}

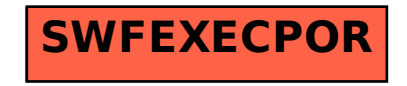